# **Documentation for chaacthesis class**

Viktoria Ronge

January 17, 2018

#### **Contents**

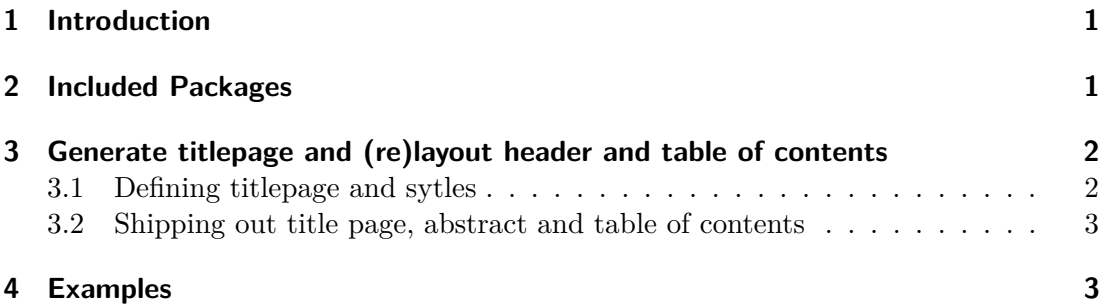

#### <span id="page-0-0"></span>**1 Introduction**

This class provides the layout for any kind of thesis written at the Chair of Applied Cryptography, Friedrich-Alexander-Universität Erlangen-Nürnberg. Theoretically more or less everything can be overwritten but it is not recommended.

The class file has either to be added to the LAT<sub>EX</sub>Source folder or to be in the same folder as your main file.

### <span id="page-0-1"></span>**2 Included Packages**

The package already includes the following other packages:

- *amsmath, amsfonts, amssymb, amsthm*
- *bibgerm*
- *cleveref*
- *[lambda, operators, advantage, sets, adversary, landau, probability, notions, logic, ff, mm, primitives, events, complexity, asymptotics, keys]cryptocode*
- *expl3*
- *[T1]fontenc*
- *graphicx*
- *[hidelinkes=true,backref=true,pdfauthor,pdftitle,breaklinks=true]hyperref*
- *[utf8]inputenc*
- *lmodern*
- *microtype*
- *[numbers]natbib*
- *pgf*
- *tikz*
- *url*
- *xcolor*

For *hyperref* the command \hypersetup{} can be used after the command \setDetails (see **??**). Every other package can has to be loaded prior to that command. *pdfauthor* and *pdftitle* are set also by **\setDetails**.

### <span id="page-1-0"></span>**3 Generate titlepage and (re)layout header and table of contents**

To generate the title page and the style there are two commands to use. The first is \setDetails{} to give the needed parameters to the class. It has to be used before \begin{document} and should be used very late as it loads the packages hyperref and cleveref which could cause clashed otherwise.

#### <span id="page-1-1"></span>**3.1 Defining titlepage and sytles**

To generate the title page there exist only command where all the details can be set which is called **\setDetails{}**. In this commands the following keys exists (which can be used in arbitrary order):

- logoChair This expects a relative path to the logo of the chair. If no or wrong path is given nothing happens. logoUni This expects a relative path to the seal or logo of the university. If no or wrong path is given nothing happens. title Title of the thesis. This will be also used as the intern pdf title if nothing else is specified. author Author of the thesis. This will be also used as the intern pdf author if nothing else is specified. date Here the date has to be given as a string. Also for example \today is possible. place Here the place which is shown next to the date has to be given as a string.
- language This key determines the language used throughout the thesis. Right now it can get the values ngerman and english while english is used if no value is given.

kind There are four existing keys which determine a format for the line which gives the kind of the thesis, namely bachelor, master, seminar and diss. This line is also

dependent on the language. If none of this key values is used the input for this key is output directly.

advisor This can be used for a single advisor or a set separated be commas. If the language is ngerman there exist different forms for male and female advisors where the female form is the norm. If you want the male form you need to append a m, i.e. {A name, another name, m}.

If this key is used the keys firstAdvisor to fourthAdvisor (see below) are ignored.

These keys also exists in male and female form for ngerman with female as norm. Furthermore if you want the male form you need to append m as well. In contrast to advisor theses keys can not be used for multiple advisors; if you try it anyway only the first one for each key will be used.

header This key is a boolean and allows you to turn the header off if you really want to do that.

level This key allows you to define section as highest level. This results in sections in the table of contents not being number x.x but x and also in the header the chapters aren't shown anymore.

> Strings can be given as normal with Unicode characters. If a string contains spaces it has to be surrounded be curled braces {String and String}.

#### <span id="page-2-0"></span>**3.2 Shipping out title page, abstract and table of contents**

The shipout of the title page happens with the command frontpart. This command has to be used after \begin{document} as it also calls \tableofcontents. As an optional argument the relative path for the file containing your abstract can be given as \frontpart[abstract]. It will not work if you write \*.tex!

#### <span id="page-2-1"></span>**4 Examples**

Here are two examples how the title page could look like.

```
\setDetails{
title={Geldspeicherverwaltung mithilfe der Blockchain},
author={Dagobert Duck},
place={Entenhausen},
date={\today},
language=ngerman,
kind={master},
firstAdvisor={Gundel Gauckely},
secondAdvisor={Die Panzerknacker,m},
}
```
fourthAdvisor

firstAdvisor secondAdvisor thirdAdvisor

## Friedrich-Alexander-Universität Erlangen-Nürnberg

**Masterarbeit in Informatik**

# **Geldspeicherverwaltung mithilfe der Blockchain**

### **Dagobert Duck**

Erste Betreuerin: Gundel Gauckely Zweiter Betreuer: Die Panzerknacker

Entenhausen, 17. Januar 2018

```
\setDetails{
logoChair={logoTextRight.pdf},
title={Short negotiations with smart contracts},
author={Qui-Gon Jinn and Obi-Wan Kenobi},
advisor={Chancellor Valorum, Kahless, T'Kuvma},
place={Naboo},
date={32 BBY},
kind={diss},
logoUni={fau-siegel.pdf},
firstAdvisor={Will not appear},
}
```
## Friedrich-Alexander-Universität Erlangen-Nürnberg

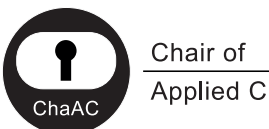

Applied Cryptography

**Dissertation in Computer Science**

# **Short negotiations with smart contracts**

**Qui-Gon Jinn and Obi-Wan Kenobi**

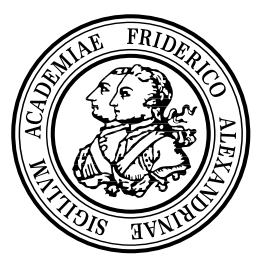

Advisors: Darth Sidious, Nute Gunray, T'Kuvma

Naboo, 32 BBY